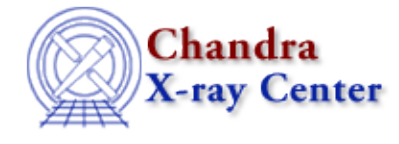

*AHELP for CIAO 3.4* **setuid** Context: slangrtl

*Jump to:* [Description](#page-0-0) [See Also](#page-0-1)

## **Synopsis**

Set the user−id of the current process

## **Syntax**

Int\_Type setuid (Int\_Type id)

## <span id="page-0-0"></span>**Description**

The setuid function sets the effective user−id of the current process. It returns zero upon success, or −1 upon error and sets errno appropriately.

This function is not supported by all systems.

## <span id="page-0-1"></span>**See Also**

*slangrtl* getegid, geteuid, getuid, setgid, setpgid

The Chandra X−Ray Center (CXC) is operated for NASA by the Smithsonian Astrophysical Observatory. 60 Garden Street, Cambridge, MA 02138 USA. Smithsonian Institution, Copyright © 1998−2006. All rights reserved.

URL: <http://cxc.harvard.edu/ciao3.4/setuid.tm.html> Last modified: December 2006